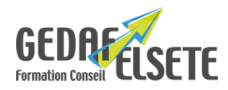

#### **CONCERNE**

Toute personne souhaitant s'initier à l'utilisation d'Outlook.

# **PRÉREQUIS**

Connaître l'environnement WINDOWS.

# **OBJECTIFS**

Gérer sa messagerie et optimiser l'envoi et la réception de message.

Connaître les différentes fonctions d'OUTLOOK : agenda, gestion et organisation automatique des messages, planification de tâches.

**DURÉE SANCTION**

1 jour Attestation de compétences

## **PÉDAGOGIE**

Interactive avec alternance théorie et mise en situation pratique.

### **INTERVENANT :**

Nos formateurs, spécialistes des thématiques abordées, sont sélectionnés et évalués au regard de leurs connaissances techniques et pédagogiques.

#### **SUIVI EVALUATION DES ACQUIS :**

En début de formation : recueil des attentes et des objectifs individuels des stagiaires. En fin de formation : tour de table pour relever le niveau d'atteinte des objectifs et réponse aux attentes exprimées. Evaluation de la satisfaction des stagiaires : fiche d'évaluation Qualité à chaud. Evaluation des acquis de la formation : fiche de compétences. Feuille de présence. Attestation de formation et cas échéant certification de compétence.

# **ACCESSIBILITE :**

Pour les formations se déroulant dans l'entreprise, cette dernière devra s'assurer des conditions d'accessibilité à la formation des personnes en situation d'handicap. Dans nos centres, pour tout handicap, le commanditaire devra informer GEDAF ELSETE pour prévoir les conditions d'accueil, ou contacter notre référent handicap par email info@gedaf.fr

# **MODALITES ET DELAIS D'ACCES :**

Cf proposition commerciale ou calendrier Inter Entreprises.

**LIEU** EN ENTREPRISE

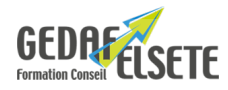

# **CONTENU DÉTAILLÉ**

#### **Découverte de l'interface**

Présentation de l'écran, des fonctions, des menus contextuels. La barre d'outils / Ruban Outlook et les paramètres d'affichage. **La messagerie** Créer, envoyer, recevoir un courrier Les options des messages Joindre un ou plusieurs document(s) Notifier une absence Le papier à lettres Automatisation des envois / Newsletter Copie / Copie cachée Création et automatisation des règles **Les contacts** Les carnets d'adresses Créer, modifier, supprimer un contact Gestion des carnets d'adresses, liste de distribution Exporter des contacts dans Excel / sauvegarde Afficher des cartes de visite Recherche et tri des adresses Imprimer les contacts **Le calendrier** Gérer les affichages Créer, modifier, déplacer une entrée Imprimer Les réunions / réservation de salles **Les tâches** Créer, modifier, supprimer des tâches Déléguer une tâche, accepter, refuser, suivre son déroulement **Le journal** Les notes, pense-bêtes Le partage des ressources collectives Créer un dossier de partage : les dossiers publics **Conseils utiles** Compresser pour optimiser l'envoi de fichiers lourds (zip) Protéger ses fichiers joints : la solution Acrobat (pdf) Virus, spam, phishing : quelques règles simples à respecter Envoyer des liens hypertextes

*OPTION :* possibilité passage du TOSA avec surcoût Tout savoir sur [Certification CPF](https://gedaf-formation.fr/certification-cpf-formation/) chez GEDAF ELSETE Pour tout savoir sur le [TOSA OUTLOOK](https://www.tosa.org/FR/certification-microsoft-outlook?sbj_id=36)